### **Zoho MeetUp!** Istanbul Kullanıcı Grubu

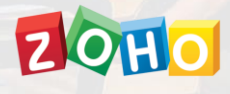

Zoho MeetUp Ekim 2023 Özelleştirme ve Deluge Sunumu

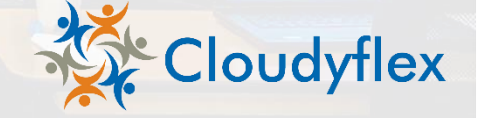

### **SaaS Uygulamalarını Özelleştirmek**

- ♦ Şirket bünyesinde kullanılan uygulamaları özelleştirmek için öne çıkan 2 yöntem mevcut;
	- ♦ Arayüz üzerinden özelleştirme (yazılım yapmadan)
	- Yazılımla müdahale edilerek özelleştirme
- ♦ Arayüz üzerinden özelleştirme seçenekleri yok ise
	- Geliştiriciye/yazılımcıya bağımlılık oluşur
	- Maliyetler artar
	- Implementasyon ve proje süreleri uzar
	- Admin seviyesinde yönetim zorlaşır

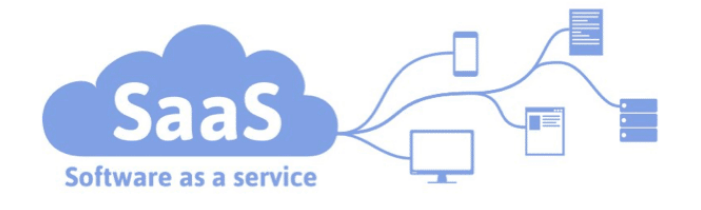

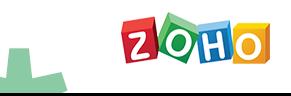

### **Zoho CRM Üzerindeki Özelleştirme Seçenekleri**

#### ♦ **Kodsuz Özelleştirme Yapıları**

- Modül ve Alan düzenlemeleri
- Sayfa düzenleri (layout)
- ♦ Görünümler ve filtreler
- İş akışları\*
- Teklif Sablonları\*
- ♦ Atama Kuralları & Doğrulama Kuralları\*
- Ceviriler
- Canvas Tasarım Stüdyosu\*
- Wizards\*
- Blueprint\*
- CommandCenter\*
- Onay süreçleri\*

(\*) işaretli özellikler hem kodsuz hem de yazılım destekli özelleştirme yapma yapılarına sahiptir.

♦ **Yazılım Destekli Özelleştirme Yapıları**

- Özel fonksiyonlar (custom functions)
- **Client Script**
- Widgets
- ♦ API
- SDK

#### **İleri Seviye Özelleştirme Yapıları**

- Özel Fonksiyonlar (Custom Functions)
- Client Script
- Widget
- API
- SDK

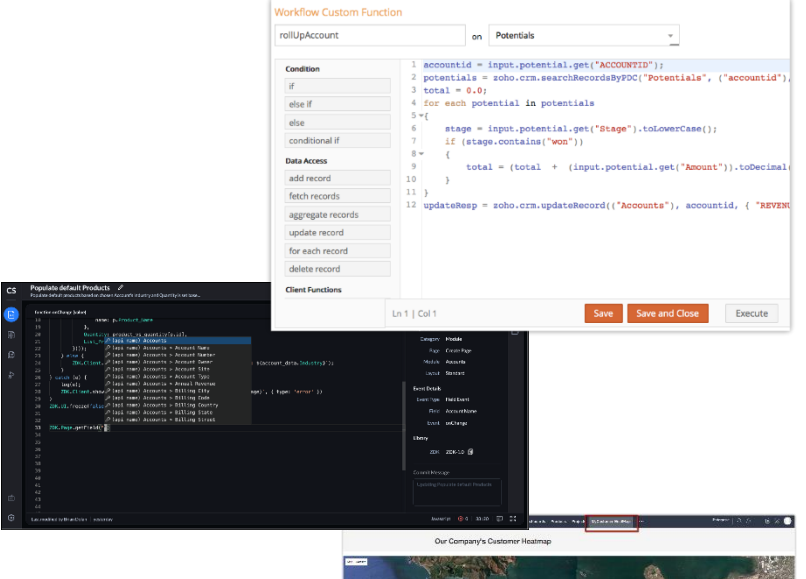

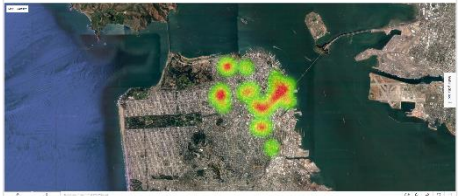

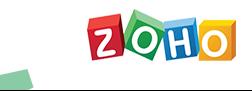

#### **İleri Seviye Özelleştirme Yapıları**

- Canvas Tasarım Stüdyosu
- Blueprint
- Wizards
- CommandCenter

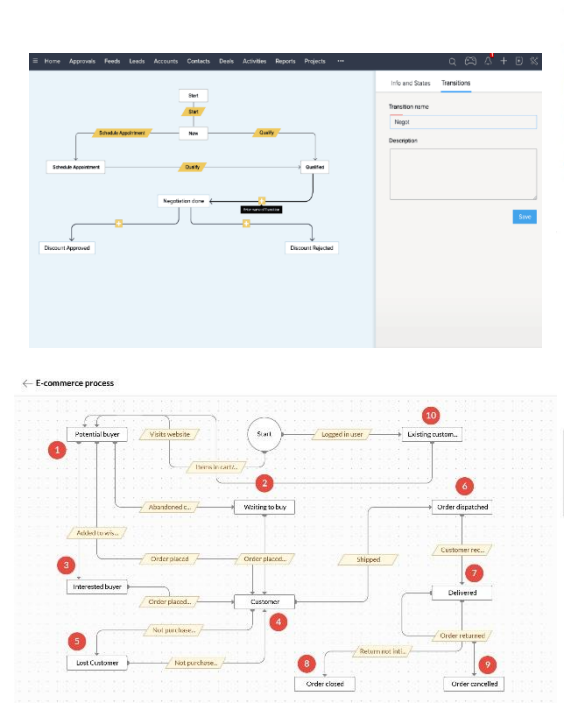

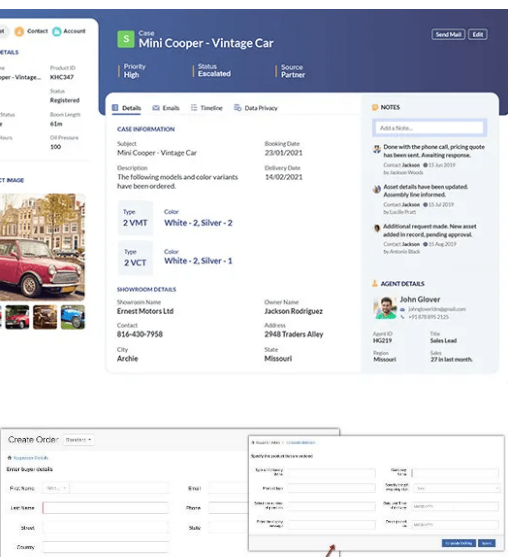

@ Ast

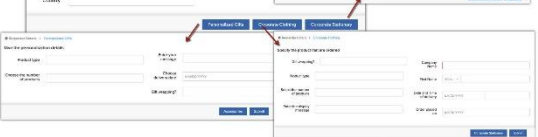

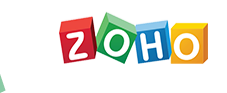

### **Zoho CRM Üzerindeki İki Türlü Özelleştirme**

- ♦ Arayüzde yer alan pratik yapıları kullanarak yazılım yapmadan gerçekleştirebileceğiniz özelleştirmeler.
- Yazılım ile müdahale ederek gerçekleştirebileceğiniz özelleştirmeler.

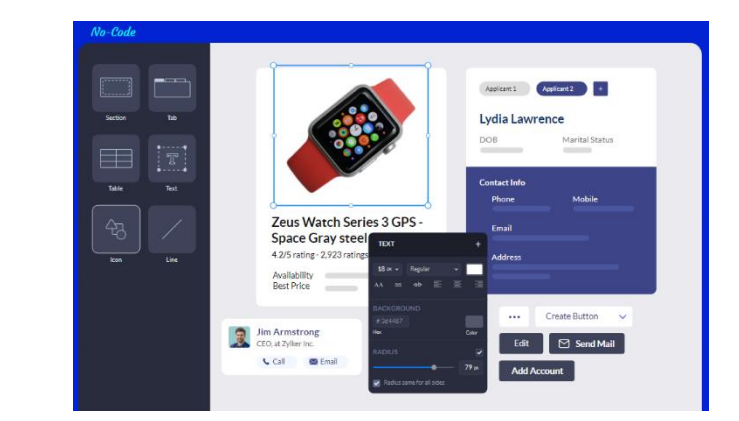

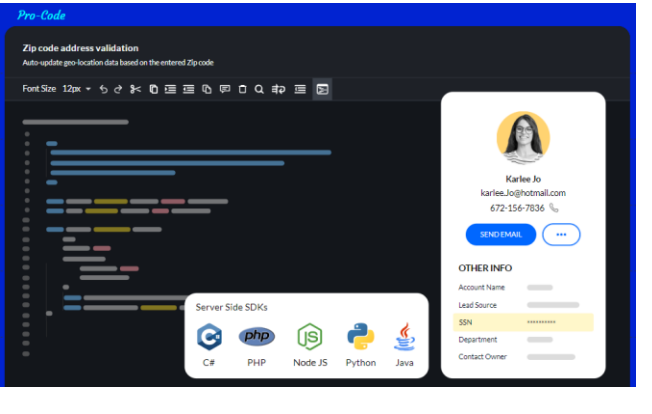

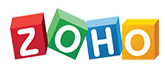

### **Zoho Deluge Yazılım Dili**

- **Deluge nedir :** Zoho'nun uygulamalarını geliştirdiği yazılım dilidir.
- Zoho CRM ve diğer Zoho Uygulamaları Deluge yazılım diliyle çalışmaktadır.
- Bu yazılım dilini kullanarak Zoho Uygulamalar üzerinde ileri seviyede özelleştirmeler yapmanız mümkündür.
- ♦ Deluge yazılım dili, Javascript'e çok benzeyen bir yapıdadır ve bu sebeple geliştiriciler tarafından hızlıca öğrenilebilir

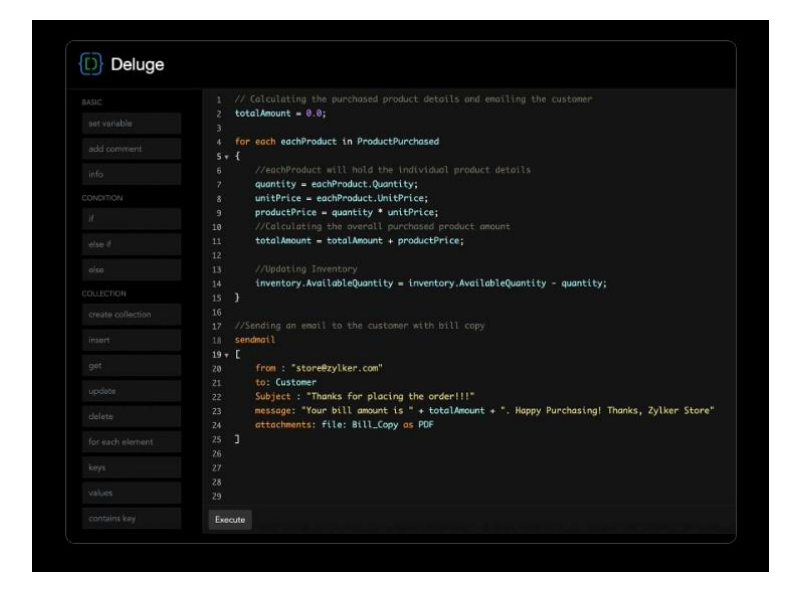

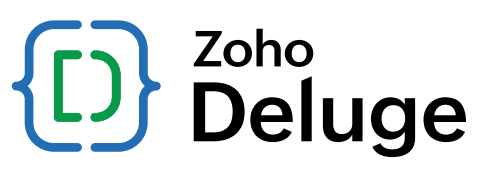

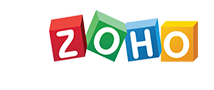

#### **Zoho CRM Üzerinde Deluge ve Diğer Yazılım Seçenekleri**

- ◆ İş Akışları Custom Functions
- **Blueprint**
- Wizards
- Doğrulama Kuralları
- Özel Tuşlar Yaratma
- Client Script (Java Script)
- Teklif Şablonları (HTML)

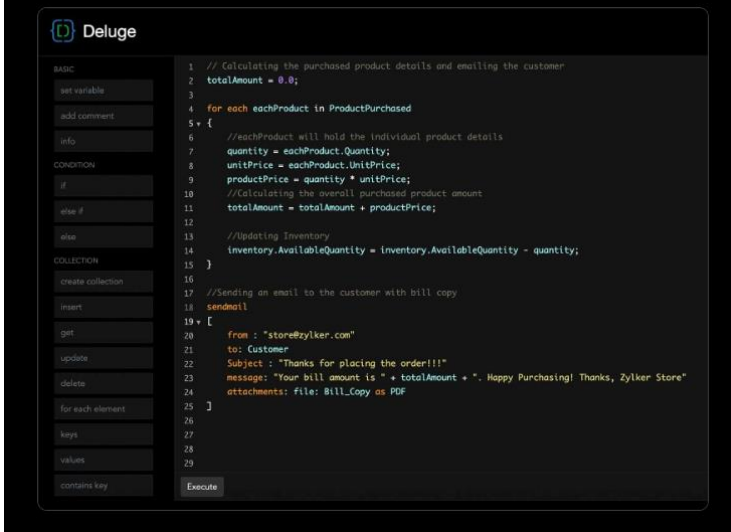

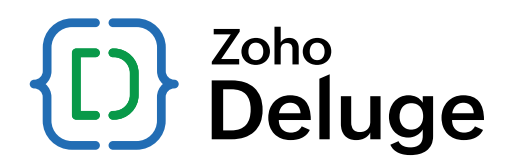

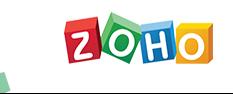

### **Zoho Uygulamaları Üzerinde Deluge Desteği**

- Zoho Uygulamaları Deluge yazılım dilinde çalışıyor.
- Herhangi bir Zoho Uygulaması üzerinde yazılımla özelleştirme yapmak istediğinizde Deluge dilini kullanmanız gerekiyor.
- An itibariyle 30 adet Zoho Uygulaması Deluge ile özelleştirilmeye açık konumda.

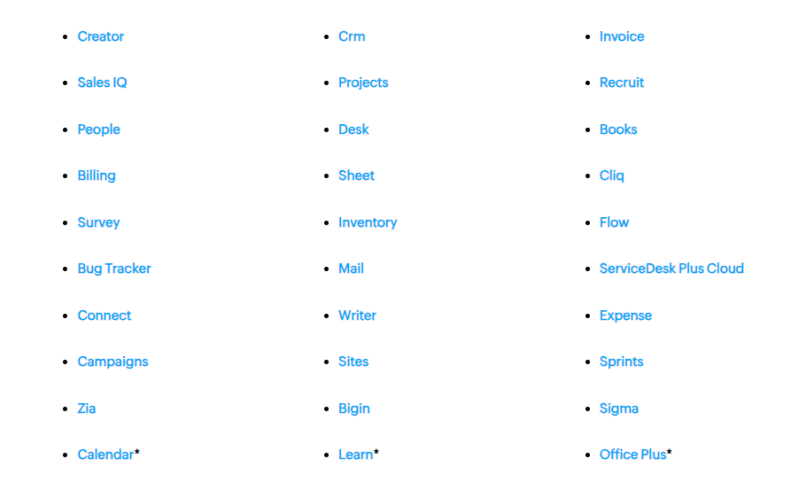

Deluge yazılım dili ile özelleştirme yapabileceğiniz Zoho Uygulamalarının [listesini incelemek için](https://www.zoho.com/deluge/help/zoho-services-supporting-deluge.html)  [tıklayın.](https://www.zoho.com/deluge/help/zoho-services-supporting-deluge.html) (Yukarıdaki liste)

### **Zoho One Müşterileri İçin Zoho Flow**

- Zoho Flow Uygulaması, 3.parti uygulamalarla Zoho Uygulamalarını entegre etmenizi sağlayan bir çözümdür.
- Zoho Uygulamaları arasında otomasyon yaratmanızı sağlar.
- ♦ İçerideki tetikliyicler sayesinde yazılım yapmadan otomasyon ve entegrasyonlar oluşturabilirsiniz.
- Zoho Flow içerisinde Deluge yazılım kullanma opsiyonu bulunmaktadır.

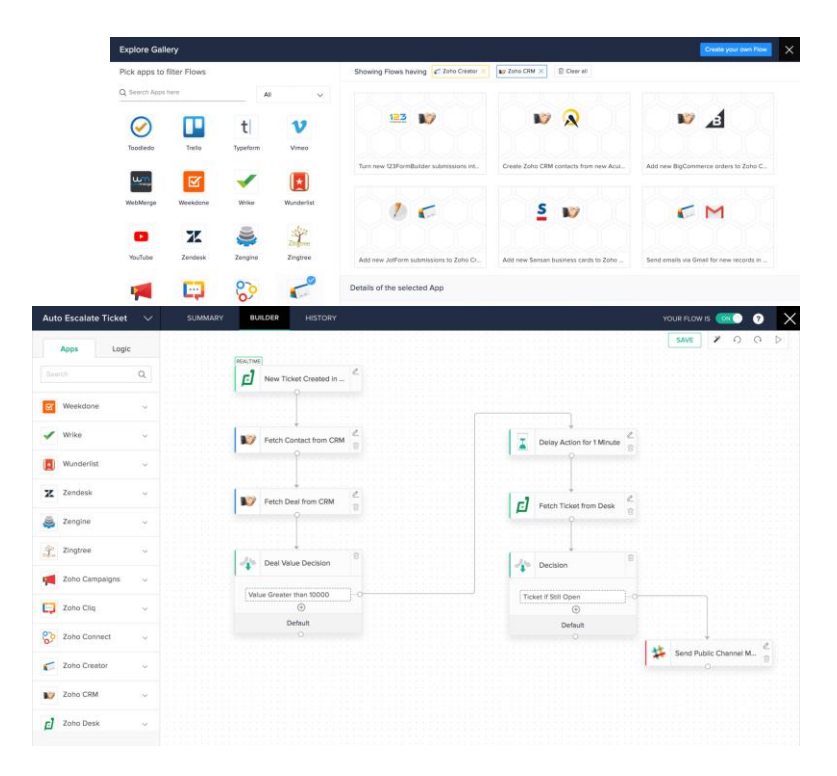

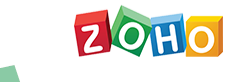

### **Zoho One Müşterileri İçin Zoho Creator**

- Zoho Creator, Zoho One içerisinde yer alan (veya ayrı olarak satın alabileceğiniz) bir **hızlı yazılım geliştirme platformudur.**
- ♦ Zoho Creator, **Deluge yazılım dili** üzerinde çalışmaktadır.
- lçerisinde birçok iş sürecine dair hazır yazılmış ve özelleştirilebilen uygulamalar bulunmaktadır.
- Zoho CRM veya diğer Zoho Uygulamalarını ileri seviyede özelleştirmek istediğinizde Zoho Creator uygulamasını devreye almanız mümkün.

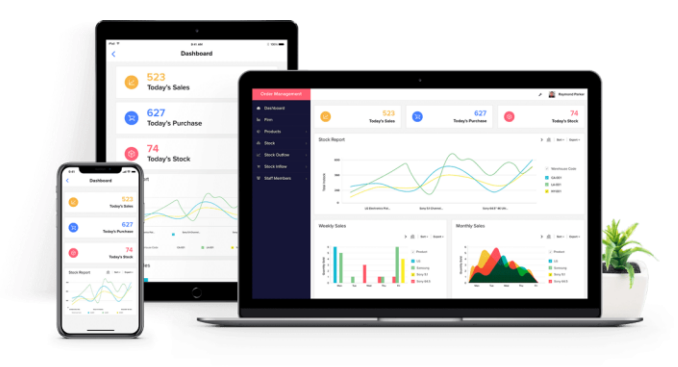

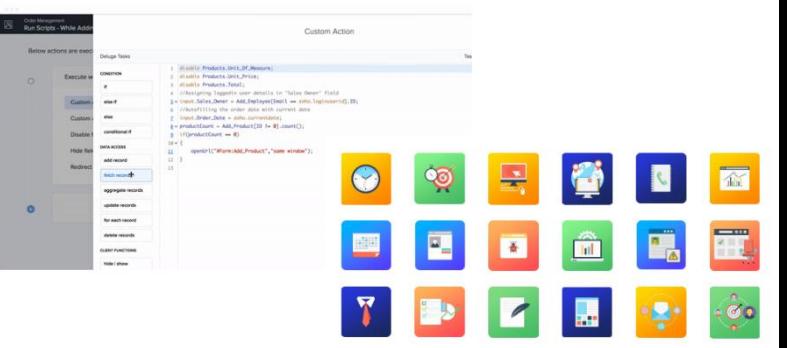

### **Hangi noktada Deluge devreye girmeli?**

- ♦ İçeride bulunan **kodsuz özelleştirme seçenekleri yetersiz kaldığında,**
- ♦ **Kompleks süreçler** tasarlamak istediğinizde,
- 3.Parti uygulamalarla ileri seviyede veri transferi gerçekleştirmek istediğinizde,
- Zoho Uygulamaları arasında ileri seviyede veri transferi gerçekleştirmek istediğinizde,

devreye girmeli.

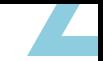

### **İçeride yönetebilir miyiz?**

- ♦ **Eğer içeride vakit ayırabilecek bir yazılım takımı/personeli var ise**  Deluge geliştirmelerini içeride yönetmeniz mümkün,
- **Eğer böyle bir yazılım gücünüz yok ise Partner hizmeti alarak Deluge** (veya yazılım) bazlı geliştirmeleri hayata geçirmenizi tavsiye ederiz.

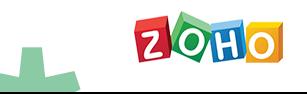

#### **Deluge yazılım dilini nasıl öğrenebiliriz?**

- ♦ Zoho Deluge **yazılımcılar tarafından hızlı ve kolay bir şekilde öğrenilebilir** bir yapıya sahip.
- ♦ Öğrenmek isteyen yazılımcılar aşağıdaki kaynaklardan faydalanabilir;
	- Zoho Deluge [yazılım diline giriş \(interaktif sayfa\)](https://deluge.zoho.com/learndeluge#Welcome!)
	- [Kaynaklar \(Giriş](https://www.zoho.com/deluge/resources.html)-Orta-İleri Seviye)
	- **[Fonksiyonlar](https://deluge.zoho.com/help/)**
	- [Zoho Creator](https://www.zoho.com/creator/ebooks/deluge-workflows.html) Üzerinde Deluge Örnekleri (E-Book)
	- **[Workflow Academy Üzerinde Ücretsiz](https://theworkflowacademy.com/zoho-integrator-and-developer-beginner/) Deluge** [Eğitimleri](https://theworkflowacademy.com/zoho-integrator-and-developer-beginner/)
	- Udemy üzerinde Deluge eğitimleri

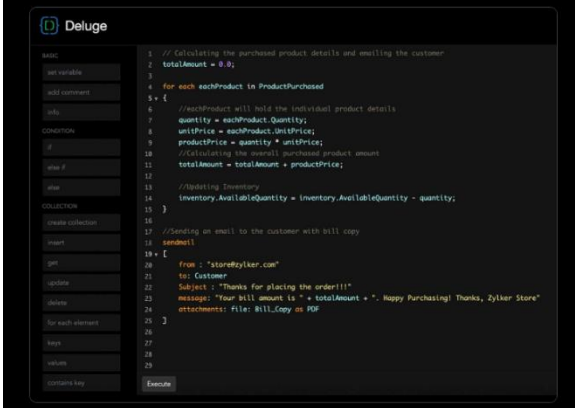

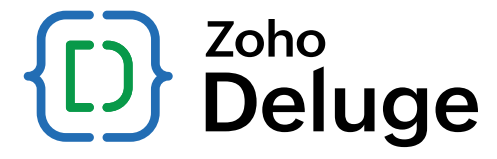

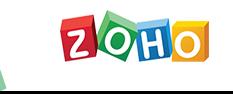

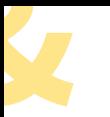

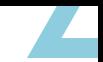

## **Soru & Cevap**

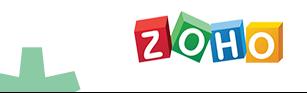

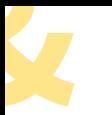

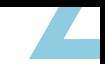

# **Bizi Dinlediğiniz İçin Teşekkürler**

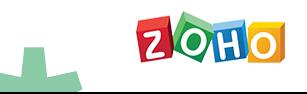